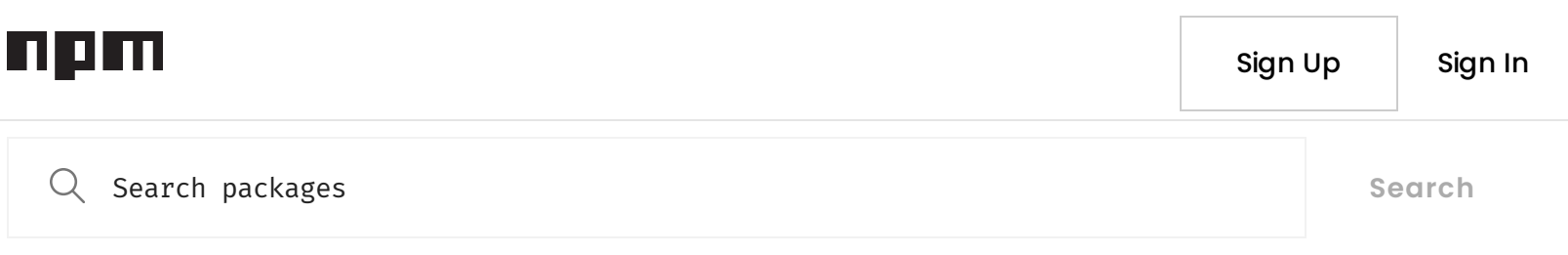

### **plotlychartexport**

1.0.5 • Public • Published 6 years ago

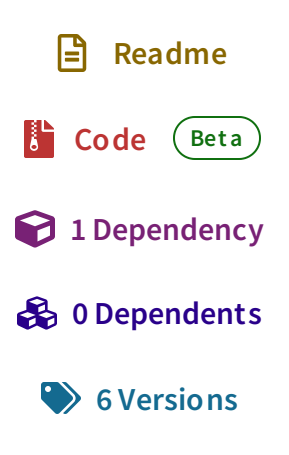

# **Plot.ly Chart Export**

PlotlyChartExport uses Phantom.js to render plot.ly charts on the server. It crops the chart, base64 encodes it and returns the encoded chart in a resolving promise. It does not rely on the filesystem nor does it rely on graphics libraries like Cairo making it an effective chart rendering solution for serverless environments.

- Only 1 Dependency
- Works in Serverless Environments
- $\bullet$  Size < 10MB

#### **Installation**

npm install plotlychartexport --save

#### **Usage**

```
/// include library
const exp = require('plotlychartexport');
/// define plot.ly data properties
let trace1 = {
        x: [1, 2, 3, 4],
        y: [10, 15, 13, 17],
        type: 'scatter'
};
let trace2 = 6    x: [1, 2, 3, 4],
        y: [16, 5, 11, 9],
        type: 'scatter'
};
/// define plot.ly layout
let layout = {
        title: 'Line and Scatter Plot'
```

```
/// run render command
exp. render([trace1, trace2], layout).then((base) => {
        console.log(base); /// base64
}, (error) \Rightarrow {
        console.error(error);
})
```
## **Create a Serverless Chart Export**

Checkout this tutorial I made on how to create serverless chart exports on AWS to see the module in action. **<https://www.mbejda.com/creating-serverless-chart-exports-with-plotly>**

If you are experiencing any issues with this module open up a ticket and send me a tweet. **[@notMiloBejda](https://twitter.com/notMiloBejda)**

#### **Keywords**

**[phantom](https://www.npmjs.com/search?q=keywords:phantom) [phantomjs](https://www.npmjs.com/search?q=keywords:phantomjs) [plotly chart](https://www.npmjs.com/search?q=keywords:plotly%20chart) [plotly](https://www.npmjs.com/search?q=keywords:plotly) [charts](https://www.npmjs.com/search?q=keywords:charts) [export plotly charts](https://www.npmjs.com/search?q=keywords:export%20plotly%20charts) [static charts](https://www.npmjs.com/search?q=keywords:static%20charts) [server charts](https://www.npmjs.com/search?q=keywords:server%20charts) [plotly charts](https://www.npmjs.com/search?q=keywords:plotly%20charts) [charting](https://www.npmjs.com/search?q=keywords:charting) [serverside charts](https://www.npmjs.com/search?q=keywords:serverside%20charts)**

#### **Install**

npm i plotlychartexport

#### **Repository**

**[github.com/mbejda/plotlychartexport](https://github.com/mbejda/plotlychartexport)**

#### **Homepage**

**[github.com/mbejda/plotlychartexport#readme](https://github.com/mbejda/plotlychartexport#readme)**

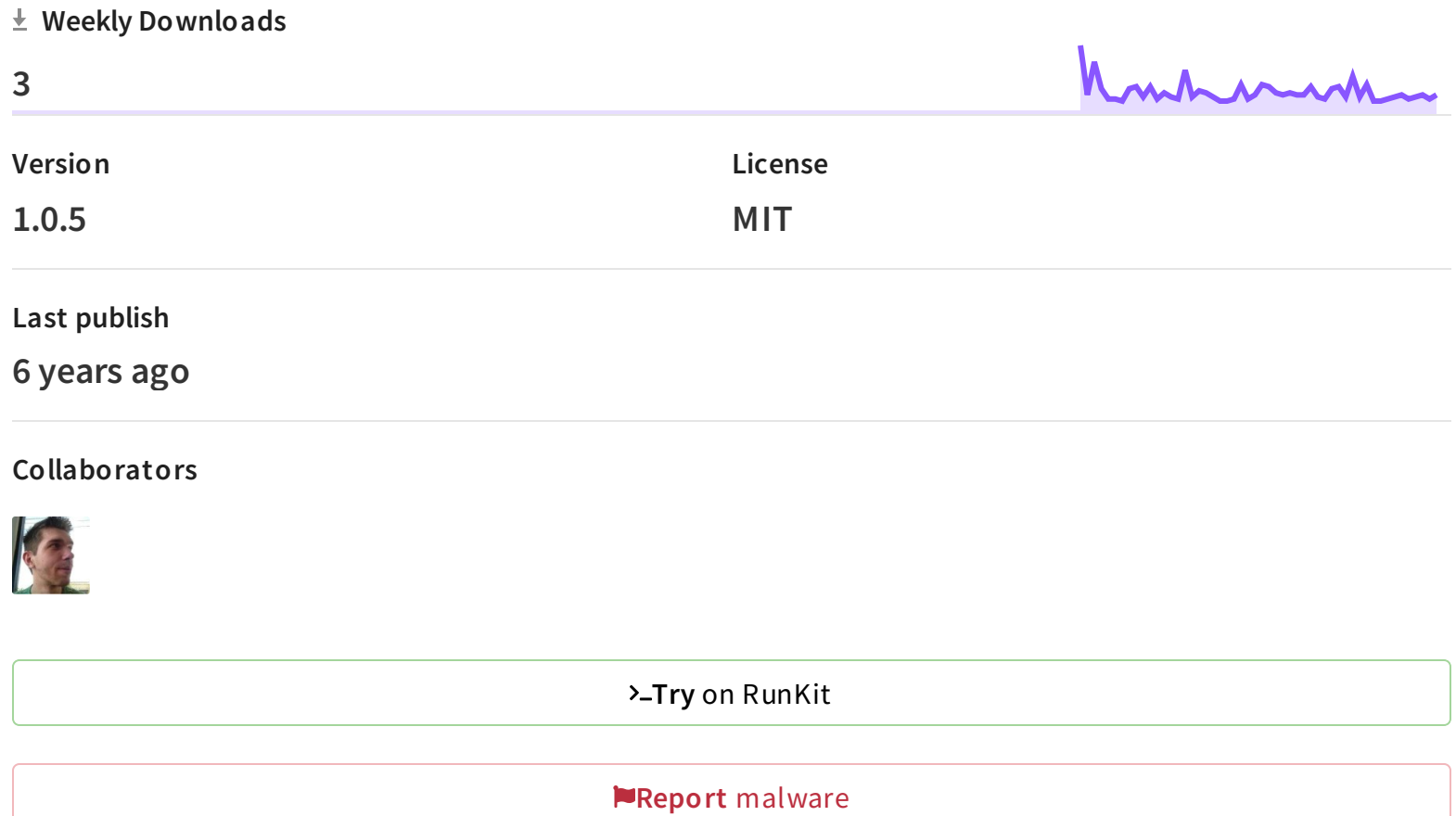

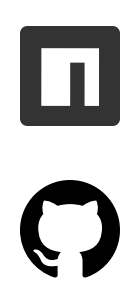

#### **Support**

[Help](https://docs.npmjs.com/)

[Advisories](https://github.com/advisories)

**[Status](http://status.npmjs.org/)** 

[Contact](https://www.npmjs.com/support) npm

#### **Company**

[About](https://www.npmjs.com/about)

[Blog](https://github.blog/tag/npm/)

[Press](https://www.npmjs.com/press)

### **Terms & Policies**

[Policies](https://www.npmjs.com/policies/)

[Terms](https://www.npmjs.com/policies/terms) of Use

Code of [Conduct](https://www.npmjs.com/policies/conduct)

[Privacy](https://www.npmjs.com/policies/privacy)